### **SKRIPSI**

## **PENGENDALIAN SUHU RUANGAN MENGGUNAKAN KENDALI PID BERBASIS LABVIEW TERINTEGRASI DENGAN** *THINGSPEAK*

## *CONTROLLING ROOM TEMPERATURE USING PID RULE BASED ON LABVIEW INTEGRATED WITH THINGSPEAK*

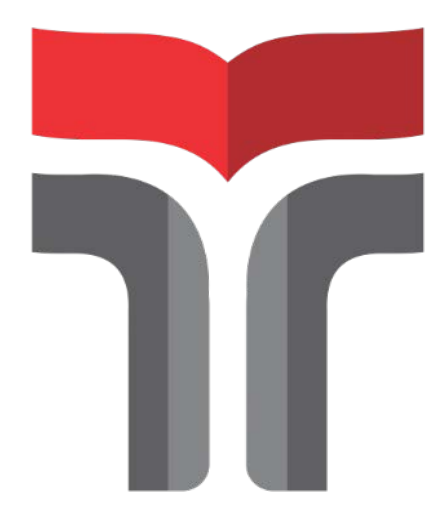

Disusun Oleh : **LUTFI WIDIANSYAH 18107014**

# **PROGRAM STUDI S1 TEKNIK ELEKTRO FAKULTAS TEKNIK TELEKOMUNIKASI DAN ELEKTRO INSTITUT TEKNOLOGI TELKOM PURWOKERTO**

**2022**

## **PENGENDALIAN SUHU RUANGAN MENGGUNAKAN KENDALI PID BERBASIS LABVIEW TERINTEGRASI DENGAN**  *THINGSPEAK*

## *CONTROLLING ROOM TEMPERATURE USING PID RULE BASED ON LABVIEW INTEGRATED WITH THINGSPEAK*

**Skripsi ini digunakan sebagai salah satu syarat untuk memperoleh Gelar Sarjana Teknik (S.T.) Di Institut Teknologi Telkom Purwokerto 2022**

Disusun Oleh :

**LUTFI WIDIANSYAH 18107014**

#### **DOSEN PEMBIMBING**

**Yulian Zetta Maulana, S.T., M.T Mas Aly Afandi, S.ST., M.T**

# **PROGRAM STUDI S1 TEKNIK ELEKTRO FAKULTAS TEKNIK TELEKOMUNIKASI DAN ELEKTRO INSTITUT TEKNOLOGI TELKOM PURWOKERTO**

**2022**

#### **HALAMAN PENGESAHAN**

### PENGENDALIAN SUHU RUANGAN MENGGUNAKAN KENDALI PID BERBASIS LABVIEW TERINTEGRASI DENGAN THINGSPEAK

CONTROLLING ROOM TEMPERATURE USING PID RULE BASED ON **LABVIEW INTEGRATED WITH THINGSPEAK** 

> Disusun oleh: **LUTFI WIDIANSYAH** 18107014

Telah dipertanggungjawabkan di hadapan Tim penguji pada tanggal 22 Agustus 2022

Susunan Tim Penguji

Pembimbing Utama

**Pembimbing Pendamping** 

Penguji 1

Penguji 2

: Yulian Zetta Maulana, S.T., M.T. ( NIDN. 1012078103

: Mas Aly Afandi, S.ST., M.T NIDN. 0617059302

: Slamet Indriyanto, S.T., M.T NIDN. 0622028804

: Fikra Titan Syifa, S.T., M.Eng NIDN. 0619028701

Mengetahui,

Ketua Program Studi S1 Teknik Elektro Institut Teknologi Telkom Purwokerto

Yulian Zetta Maulana, S.T., M.T. NIDN, 1012078103

#### HALAMAN PERNYATAAN ORISINALITAS

Dengan ini saya, LUTFI WIDIANSYAH, menyatakan bahwa skripsi dengan judul "PENGENDALIAN SUHU RUANGAN MENGGUNAKAN KENDALI PID BERBASIS LABVIEW TERINTEGRASI DENGAN THINGSPEAK" merupakan benar-benar karya saya sendiri. Saya tidak melakukan penjiplakan kecuali dengan pengutipan sesuai dengan etika keilmuan yang berlaku. Saya bersedia menanggung risiko ataupun sanksi yang dijatuhkan kepada saya apabila ditemukan pelanggaran terhadap etika keilmuan dalam skripsi saya.

Purwokerto, 22 Agustus 2022

Yang menyatakan,

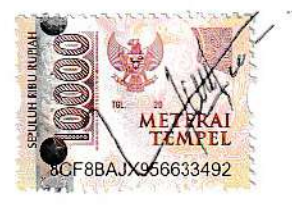

(Lutfi Widiansyah)

#### **PRAKATA**

Segala puji dan syukur penulis dipanjatkan untuk Allah SWT, yang telah memberikan rahmat dan hidayah-Nya sehingga penulis dapat menyelesaikan skripsi yang berjudul **"Pengendalian Suhu Ruangan Menggunakan Kendali PID Berbasis LabVIEW Yang Terintegrasi Dengan** *ThingSpeak***".** Maksud dari penyusunan skripsi ini adalah untuk memenuhi salah satu syarat dalam mendapatkan gelar sarjana Teknik Elektro pada Fakultas Teknik Telekomunikasi dan Elektro Institut Teknologi Telkom Purwokerto.

Dalam melakukan penyusunan skripsi ini, tidak terlepas dari dukungan segenap pihak yang telah memberikan semangat kepada penulis baik berupa dukungan moral maupun materi. Untuk itu dalam kesempatan ini penulis ingin mengucapkan terimakasih kepada :

- 1. Allah SWT yang telah memberikan kesehatan dan kemudahan dalam melakukan penyusunan skripsi ini sehingga penulis dapat menyelesaikannya.
- 2. Ayah dan Ibu yang selalu mendoakan dan memberikan segala dukungan baik moral dan material.
- 3. Bapak Yulian Zetta Maulana, ST., M.T. selaku pembimbing I yang telah membimbing dan menyempatkan waktunya selama penyusunan skripsi ini.
- 4. Bapak Mas Aly Afandi, S.S.T., M.T. selaku pembimbing II yang telah membimbing dan menyempatkan waktunya selama penyusunan skripsi ini.
- 5. Bapak Dr. Arfianto Fahmi, S.T., M.T., IPM selaku Rektor Institut Teknologi Telkom Purwokerto.
- 6. Bapak Yulian Zetta Maulana, ST., M.T selaku ketua program studi Teknik Elektro
- 7. Bapak Jaenal Arifin, S.T., M.Eng selaku dosen wali S1TE-02-A
- 8. Nama dosen selaku dosen penguji I atas arahan serta ilmu yang diberikan kepada penulis dalam melakukan penyusunan skripsi.
- 9. Nama dosen selaku dosen penguji II atas arahan serta ilmunya yang diberikan kepada penulis dalam melakukan penyusunan skripsi.
- 10. Seluruh teman-teman kelas S1TE-02-A yang telah memberikan semangat dalam melakukan penyusunan skripsi.
- 11. Seluruh teman WASSAPGENGS yang telah memberikan masukan dan juga semangat dalam melakukan penyusunan skripsi
- 12. Seluruh pihak yang tidak dapat penulis tulisakan satu persatu yang telah membantu serta memberikan inspirasi dan semangar penulis secara langsung maupun tidak langsung

Dalam melakukan penyusunan skripsi ini penulis masih menyadari banyak aspek yang kurang dalam penyajian tulisan ini. Untuk itu saran dan kritik pembaca untuk kesempurnaa skripsi ini sangat diharapkan. Semoga bagi pembaca skripsi ini dapat mengambil manfaat dan menambah wawasan pada skripsi ini.

> Purwokerto, 22 Agustus 2022 Yang menyatakan,

> > (Lutfi Widiansyah)

## **DAFTAR ISI**

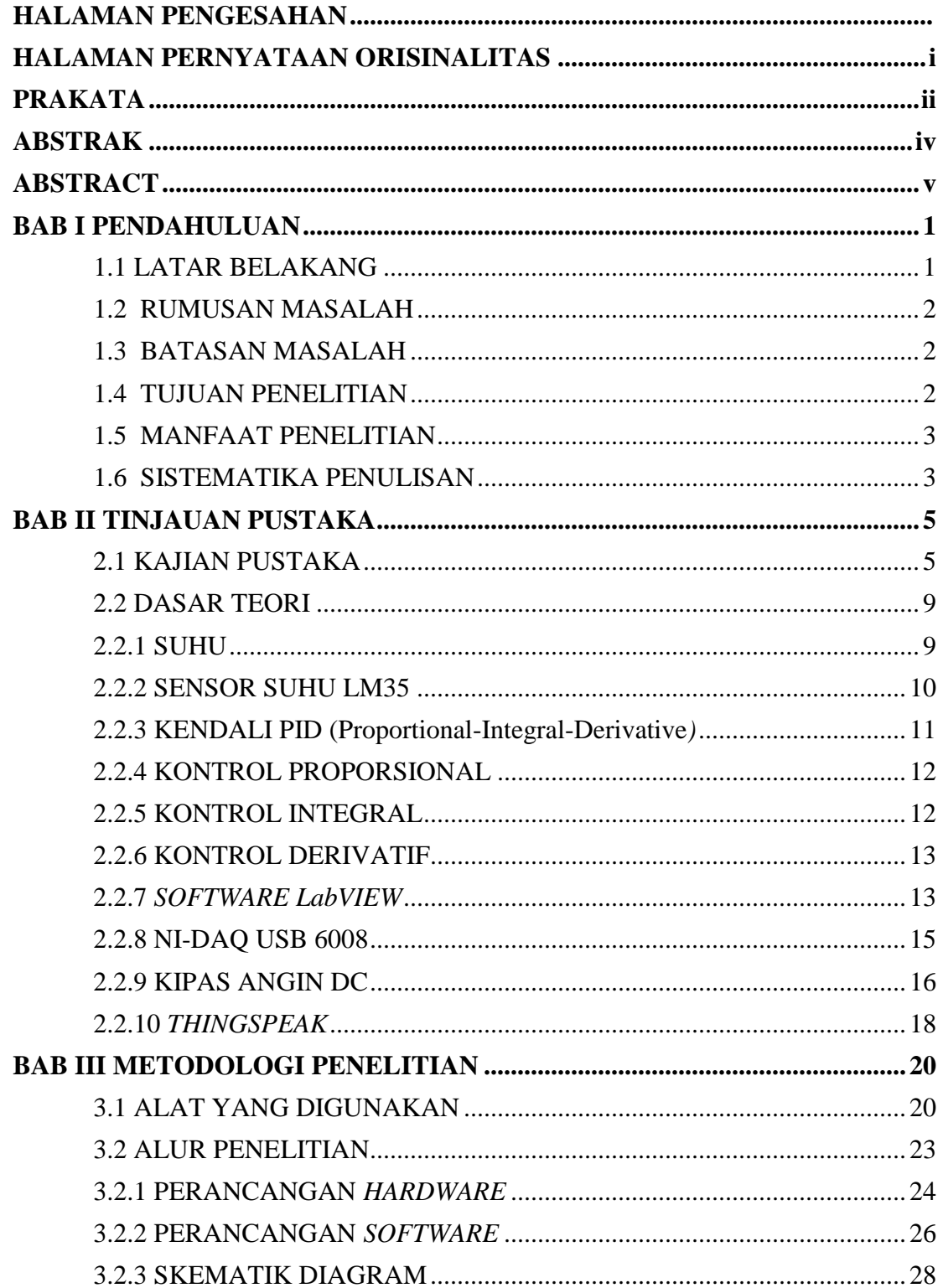

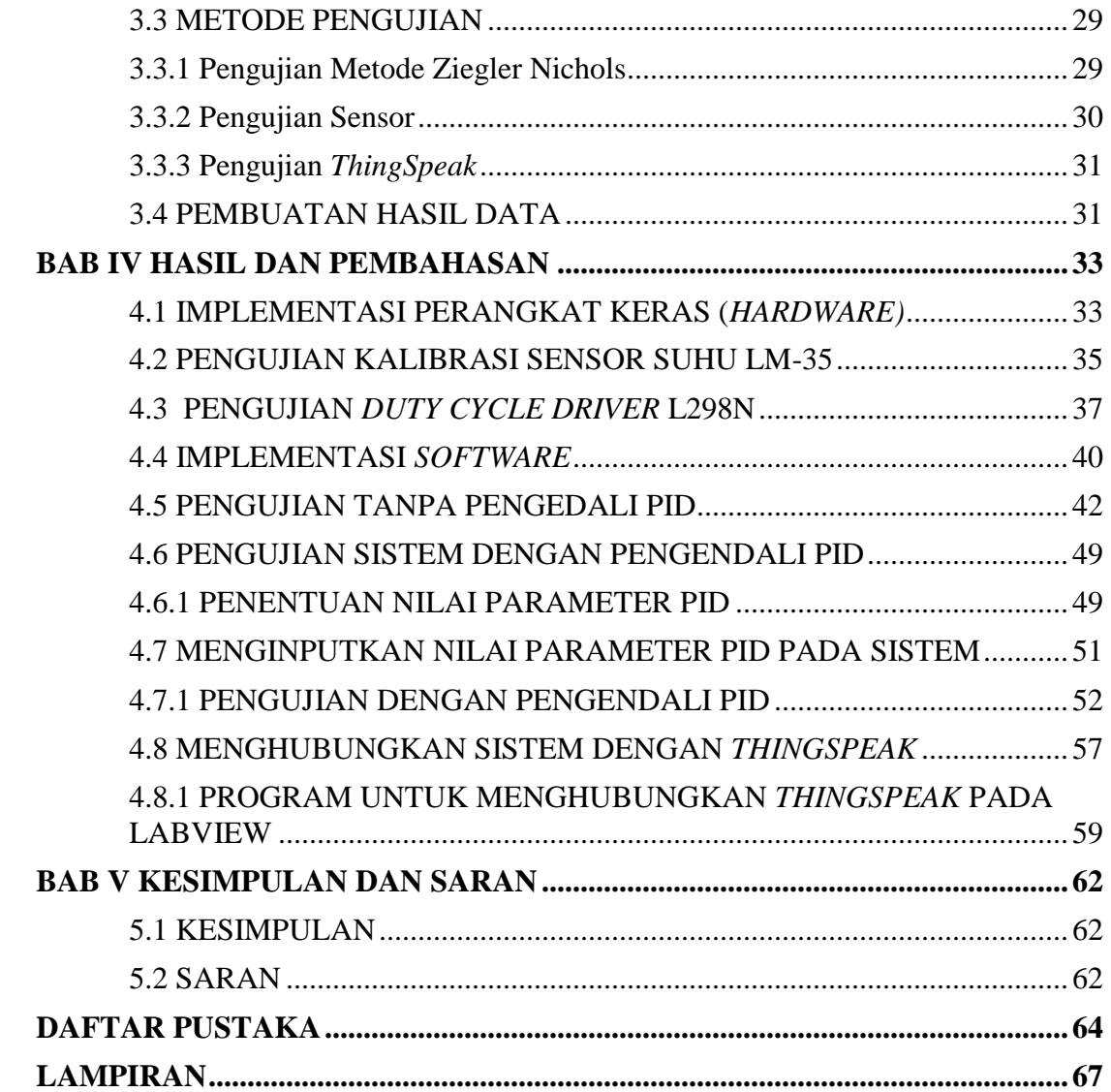

### **DAFTAR GAMBAR**

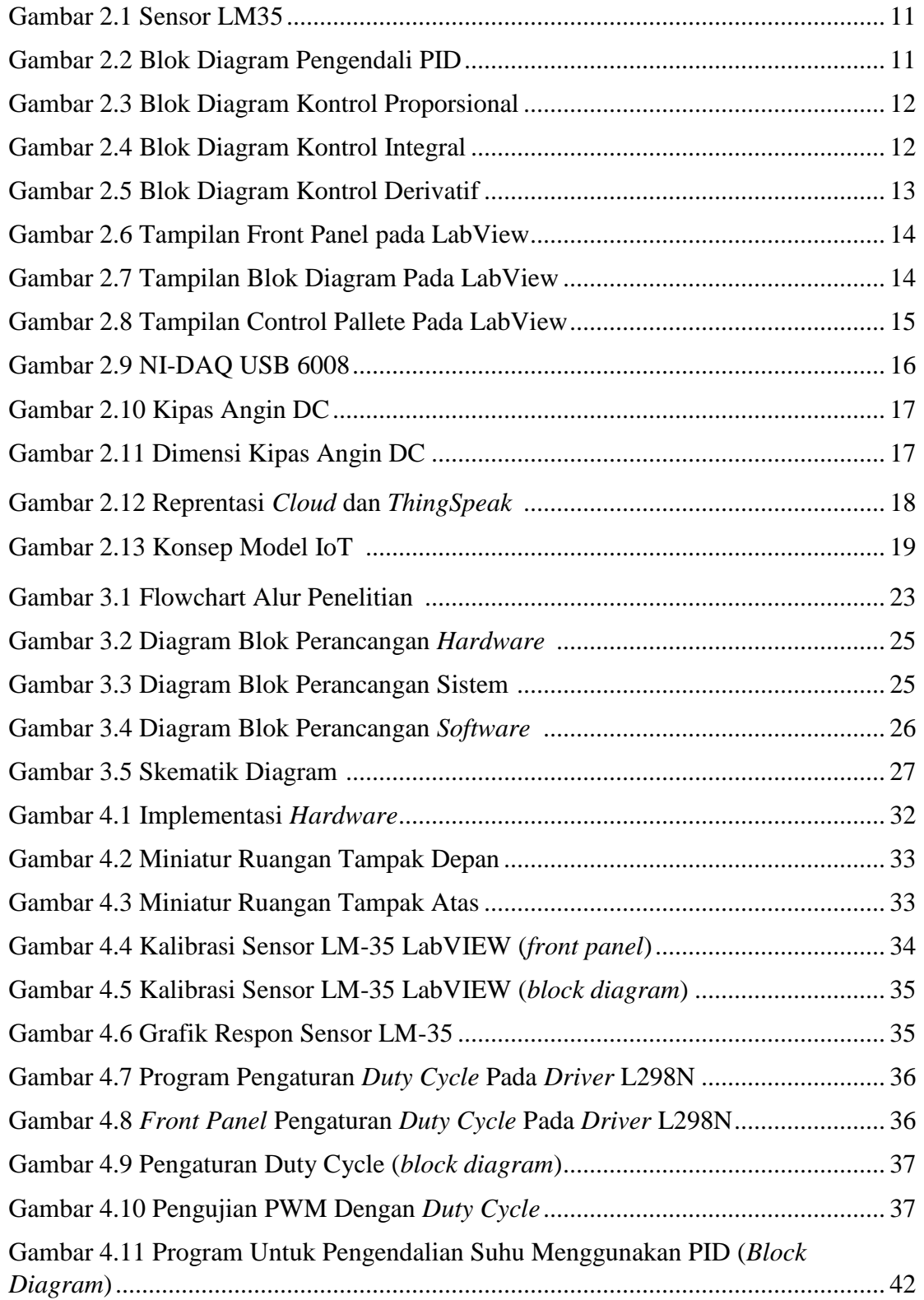

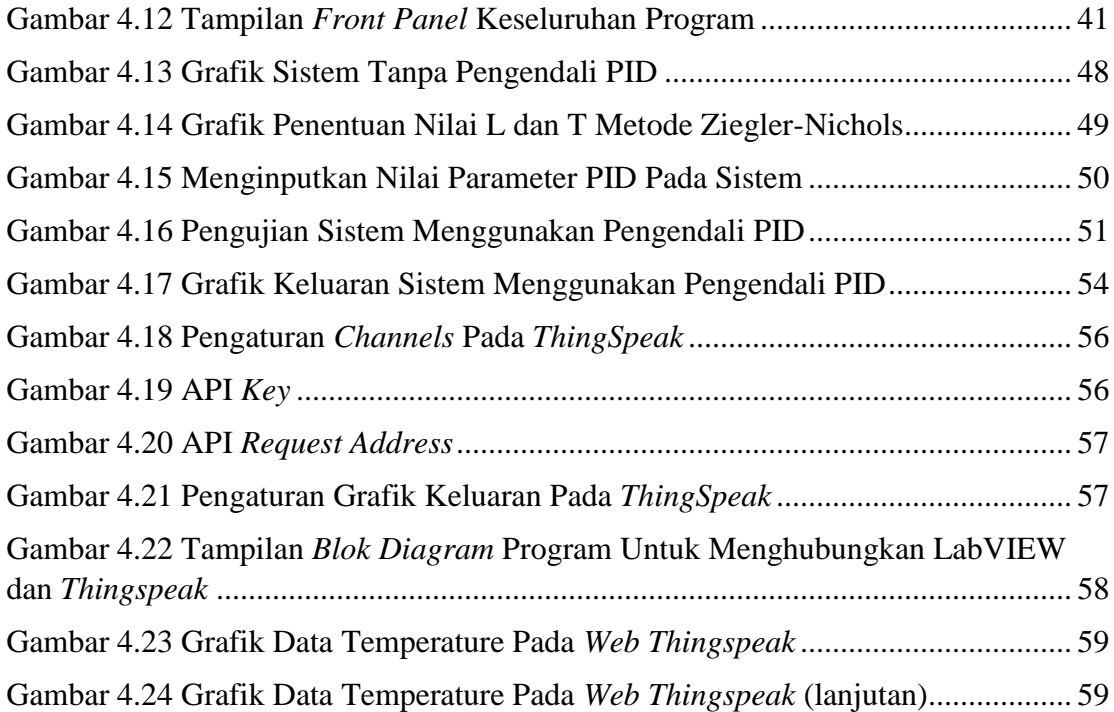

### **DAFTAR TABEL**

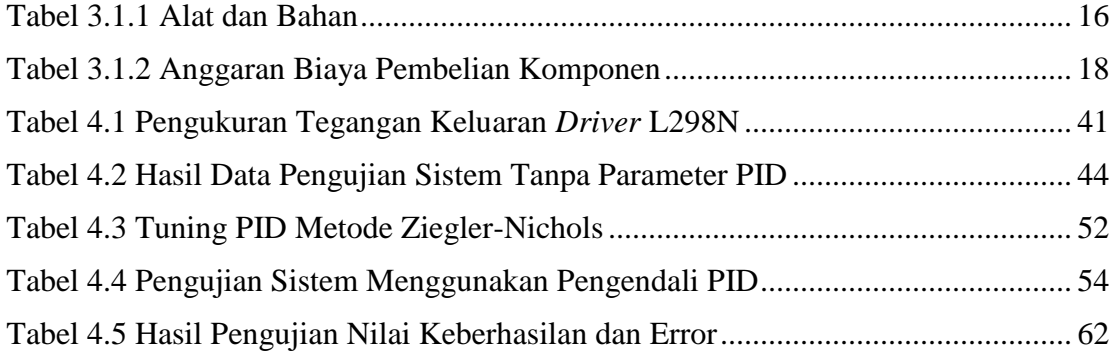